## Министерство науки и высшего образования Российской Федерации НАЦИОНАЛЬНЫЙ ИССЛЕДОВАТЕЛЬСКИЙ ТОМСКИЙ ГОСУДАРСТВЕННЫЙ УНИВЕРСИТЕТ (НИ ТГУ)

Механико-математический факультет

УТВЕРЖДАЮ: Декан ММФ

Л. В.Гензе

Рабочая программа дисциплины

**Разностные схемы**

по направлению подготовки

## **02.03.01 Математика и компьютерные науки 01.03.01 Математика**

Направленность (профиль) подготовки:

**Основы научно-исследовательской деятельности в области математики и компьютерных наук Основы научно-исследовательской деятельности в области математики**

> Форма обучения **Очная**

Квалификация **Бакалавр**

> Год приема **2023**

Код дисциплины в учебном плане: Б1.В.3.ДВ.01.03

СОГЛАСОВАНО: Руководитель ОП Л. В.Гензе Председатель УМК Е.А. Тарасов

Томск – 2023

### **1. Цель и планируемые результаты освоения дисциплины**

Целью освоения дисциплины является формирование следующих компетенций:

ОПК-4 Способен проводить под научным руководством исследование на основе существующих методов в конкретной области профессиональной деятельности.

ОПК-8 Способен использовать в педагогической деятельности научные знания в сфере математики, механики, компьютерных наук и информатики.

ПК-1 Способен проводить научно-исследовательские разработки по отдельным разделам выбранной темы.

Результатами освоения дисциплины являются следующие индикаторы достижения компетенций:

ИОПК 4.1 Проводит поиск и обработку научной и научно-технической информации, необходимой для решения исследовательских задач.

ИОПК 4.2 Оценивает полученные результаты и формулирует выводы по итогам проведенных исследований.

ИОПК 8.1 Демонстрирует способность подготовить конспект или план занятия по теме из области математики, механики, компьютерных наук или информатики.

ИОПК 8.2 Выбирает подходящие источники информации для подготовки конспекта или плана занятия по выбранной теме.

ИПК 1.1 Проводит работы по обработке и анализу научно-технической информации и результатов исследований.

ИПК 1.2 Подготавливает планы и программы проведения отдельных этапов научно-исследовательской работы.

ИПК 1.3 Проводит отдельные этапы научно-исследовательской работы.

### **2. Задачи освоения дисциплины**

Формирование систематических знаний в областях:

разностных методов решения задачи Коши и разностных методов решения стационарных краевых задач для ОДУ второго порядка;

разностных методов решения краевых задач для дифференциальных уравнений в частных производных, экономичных схем решения многомерных задач математической физики с использованием современных языков программирования и пакетов прикладных программ;

освоения технологии разностных методов для разработки, анализа и непосредственного решения прикладных задач.

## **3. Место дисциплины в структуре образовательной программы**

Дисциплина относится к Блоку 1 «Дисциплина (модули)».

Дисциплина относится к части образовательной программы, формируемой участниками образовательных отношений, предлагается обучающимся на выбор.

### **4. Семестр(ы) освоения и форма(ы) промежуточной аттестации по дисциплине**

Седьмой семестр, зачет с оценкой

#### **5. Входные требования для освоения дисциплины**

Для успешного освоения дисциплины требуются результаты обучения по следующим дисциплинам: *математический анализ, линейная алгебра, аналитическая геометрия, дифференциальные уравнения, функциональный анализ, компьютерные науки и программирование, математическое моделирование.* 

## **6. Язык реализации**

Русский

## **7. Объем дисциплины**

Общая трудоемкость дисциплины составляет 3 з.е., 108 часов, из которых: -лекции: 32 ч.

-практические занятия: 32 ч.

в том числе практическая подготовка: 64 ч.

Объем самостоятельной работы студента определен учебным планом.

## **8. Содержание дисциплины, структурированное по темам**

**Раздел 1. Введение. Основные понятия теории разностных схем. Разностные схемы для ОДУ.**

Тема 1.Предмет и методы теории разностных схем. Устойчивые и неустойчивые алгоритмы. Этапы развития теории разностных схем.

Тема 2. Простейшие разностные производные. Примеры разностных схем для задачи Коши. Общее решение разностного уравнения второго порядка. О корректности задания начальных условий для разностного уравнения второго порядка.

Тема 3. Сетки и сеточные функции. Нормы сеточных функций пространства U<sub>h</sub> и Fh. Аппроксимация дифференциальной краевой задачи разностной. Определение устойчивости. Определение сходимости. Метод неопределенных коэффициентов построения разностных аппроксимаций дифференциальных операторов на сетке.

Тема 4. Формулы численного дифференцирования. Шаблон схемы. Теорема сходимости.

**Раздел 2. Каноническая форма записи разностной схемы. Исследование аппроксимации, устойчивости и сходимости**

Тема 1. Примеры приведения к канонической форме. Достаточный признак устойчивости как равномерная ограниченность норм степеней оператора  $R<sub>h</sub>$ . Примеры исследования устойчивости систем ОДУ первого порядка

Тема 2. Необходимый спектральный признак устойчивости. Нормальные матрицы. Достаточный признак устойчивости. Примеры. Стратегия выбора шага интегрирования для методов Эйлера.

Тема 3. Типы уравнений с частными производными. Краевые условия 1-4 рода для задач механики сплошной среды. Краевая задача для уравнения второго порядка. Постановка задачи, физическая интерпретация, разностная схема. Определение хорошей обусловленности для 3-х диагональных систем. Достаточный признак хорошей обусловленности для задач с постоянными коэффициентами

**Раздел 3. Разностные схемы для уравнений в частных производных параболического и гиперболического типа.**

Тема 1. О математическом аппарате теории разностных схем. Обозначения А.А.Самарского для разностных схем. Формулы суммирования по частям, 1 и 2-я формулы Грина. Неравенство Коши-Буняковского, *ε* -неравенство . Разностные аналоги теорем вложения. Метод энергетических неравенств. Принцип максимума (минимума).

Тема 2. Уравнение параболического типа. Первая краевая задача. Однопараметрическое семейство разностных схем, построение этого семейства методом неопределенных коэффициентов. Оценка порядка аппроксимации. Устойчивость схемы с весами по начальным данным методом гармоник (разделения переменных). Консервативность разностной схемы. Определение абсолютно устойчивых, условно и безусловно устойчивых разностных схем. Примеры (явная схема Ричардсона, схема Дюфорта-Франкела, схема с весами, схема Кранка- Николсон). Устойчивость по правой части.

Тема 3. Сходимость и точность. Метод энергетических неравенств. Аппроксимация 3-го краевого условия в схеме с весами. Монотонные разностные схемы. 3-х слойные разностные схемы. Разностная схема для квазилинейного уравнения. Метод прогонки с итерацией. Метод циклической прогонки. Реализация краевых условий. Краевые условия для задач с плоской, цилиндрической и сферической симметрией.

Тема 4. Уравнение гиперболического типа. Устойчивость по начальным данным. Условие устойчивости Куранта-Фридрихса-Леви. Метод спектрального анализа при исследовании на устойчивость по начальным условиям. Метод дифференциального приближения для разностной схемы. Г и П формы первого дифференциального приближения (ПДП). Связь между устойчивостью схемы и неполной параболичностью ее ПДП в П форме. Некоторые разностные схемы для линейного уравнения переноса (явная схема с разностями против потока, схема «чехарда», Лакса-Вендроффа, Кранка-Николсона, компактная схема). Аппроксимационная (схемная) и искусственная вязкость. О задании дополнительных граничных условий (ДГУ) при численном решении краевых задач для уравнений гиперболического типа (на примере уравнения переноса). Теория Бабенко-Гельфанда, Крайса-Густаффсона-Сундстрема исследования устойчивости схем с учетом влияния граничных условий. Анализ нормальных мод. Критерий Тадмора-Гольдберга. Применение к системе уравнений гиперболического типа.

### **Раздел 4. Разностные схемы решения многомерных задач математической физики**

Тема 1. Понятие экономичной по числу операций разностной схемы. Метод дробных шагов.( схема ППП и схема расщепления). Реализация краевых условий. Метод суммарной аппроксимации.

Тема 2. Разностные схемы на нерегулярных сетках. Триангуляция Делоне, ячейки Вороного. Метод прямых, метод Либмана, метод матричной прогонки, метод Монте – Карло.

**Содержание практических занятий по дисциплине, структурированное по темам**

# **Раздел 2. Каноническая форма записи разностной схемы. Исследование аппроксимации, устойчивости и сходимости**

Тема 1. Примеры приведения к канонической форме. Достаточный признак устойчивости как равномерная ограниченность норм степеней оператора  $R<sub>h</sub>$ . Примеры исследования устойчивости разностных схем для систем ОДУ первого порядка

**Раздел 3. Разностные схемы для уравнений в частных производных параболического и гиперболического типа.**

Тема 1. Уравнение параболического типа. Первая краевая задача. Однопараметрическое семейство разностных схем, построение этого семейства методом неопределенных коэффициентов. Оценка порядка аппроксимации и устойчивости разностных схем: Ричардсона, Дюфорта-Франкела, явной и неявной разностных схем из семейства схем с весами по начальным данным методом гармоник (разделения переменных). Исследование устойчивости по правой части.

Тема 2. Уравнение гиперболического типа. Некоторые разностные схемы для линейного уравнения переноса (явная схема с разностями против потока, схема «чехарда», Лакса-Вендроффа, Кранка-Николсона, компактная схема). Аппроксимационная (схемная) и искусственная вязкость. О задании дополнительных граничных условий (ДГУ) при численном решении краевых задач для уравнений гиперболического типа (на примере уравнения переноса). Теория Бабенко-Гельфанда, Крайса-Густаффсона-Сундстрема исследования устойчивости схем с учетом влияния граничных условий. Анализ нормальных мод. Критерий Тадмора-Гольдберга. Применение к системе уравнений гиперболического типа.

**Раздел 4. Разностные схемы решения многомерных задач математической физики**

Тема1.Экономичная схема расщепления для решения двумерной нестационарной задачи теплопроводности пластины методом дробных шагов и методом суммарной аппроксимации. Исследование аппроксимации, устойчивости и сходимости. Явная разностная схема.

### 9. Текущий контроль по дисциплине

Текущий контроль по дисциплине проводится путем контроля посещаемости, выполнения индивидуальных заданий по темам практики, тестов по лекционному материалу, выполнение контрольных работ, и фиксируется в форме контрольной точки не менее одного раза в семестр.

## 10. Порядок проведения и критерии оценивания промежуточной аттестации

Зачет с оценкой в седьмом семестре проводится в письменной форме по билетам. Билет содержит два теоретических вопроса. Кроме того, студент представляет защищенные отчеты с оценкой по индивдуальным заданиям, выполненным в течение семестра. Продолжительность зачета 1,5 часа.

Примерный перечень теоретических вопросов:

1. Вывести разностные формулы дифференцирования произведения двух функций:

$$
(uv)_x = u_x v + u^{(+1)} v_x = u_x v^{(+1)} + uv_x;
$$
  

$$
(uv)_x = u_x v + u^{(+1)} v_x = u_x v^{(+1)} + uv_x;
$$

2. Доказать справедливость формул суммирования по частям:<br>(u, u, )-u, u, u, u, u, (u, u, l,

$$
(u,v_x)=u_Nv_N-u_0v_1-(u_{\overline{x}},v),
$$
  

$$
(u,v_{\overline{x}})=u_Nv_{N-1}-u_0v_0-[u_xv].
$$

3. Теорема вложения.

Для всякой сеточной функции  $v(x)$ , заданной на сетке<br>  $\overline{\omega}_h = [x_i; x_j = jh, j = 0, N; x_0 = 0, x_N = 1]$  и обращающейся в нуль при  $x=0$   $x=1$ , справедливо неравенство  $||v||_c \leq \frac{1}{2} ||v_{\bar{x}}||$   $||v||_c = \max_{x \in \overline{\omega_h}} |v(x)|$ ,  $||v_x|| = \sqrt{\sum_{i=1}^{N} (v_{\bar{x},i})^2 h}$ 

Доказать.

4. Отыскание собственных значений и собственных функций на примере разностной задачи:

$$
v_{\overline{x}x} + \lambda v = 0, \ x \in \omega_h, \dot{\iota} \dot{\iota} \dot{\iota} \dot{\iota}
$$

5. Показать, что система функций

$$
\mu^{(k)}(x) = \sqrt{\frac{2}{l}} v^{(k)}(x), \ k = \overline{1, N-1}
$$

является ортонормированной, где

$$
v^{(k)}(x) = \sin \frac{k\pi x}{l}
$$

- 6. Разностные схемы для уравнения теплопроводности с постоянными коэффициентами. Постановка I краевой задачи. Разностная аппроксимация с использованием однопараметрического семейства разностных схем с весом б
- 7. Исследование устойчивости разностной задачи  $v_t - v_y = v$

$$
v(x,0)=u_0(x), v(0,t)=v(1,t)=0
$$

по начальным данным методом разделения переменных в сеточной норме

 $\sqrt{2}$ 

$$
L_2(\omega_h) \qquad \text{(ycловие устойчивости)} \qquad \sigma \ge \sigma_0, \ \sigma_0 = \frac{1}{2} - \frac{n}{4 \tau} \quad \text{).}
$$

8. Записать неявную разностную схему для краевой задачи:

$$
\frac{\partial u}{\partial t} = \frac{\partial^2 u}{\partial x^2} + f(x, t), (x, t) \in G,u(x, 0) = u_0(x), x \in [0, 1],\n\frac{\partial u(0, t)}{\partial x} = \sigma_1 u(0, t) - \mu_1(t),u(1, t) = \mu_2(t), t \in [0, T], G = \{(x, t) | x \in (0, 1), t \in (0, T)\}
$$

Оценить погрешность аппроксимации.

Примеры индивидуальных заданий, выполняемых студентами самостоятельно:

Раздел 1

Индивидуальное задание №1.

- $\bullet$
- Найти общее решение неоднородного разностного уравнения 1-го порядка

$$
2u_j - u_{j+1} = j,
$$
  

$$
u_j, u_0 = 2.
$$

- Частное решение неоднородного разностного уравнения определите: а) в виде свертки;
	- б) по виду правой части.

 $\bullet$ 

• Сравните полученные т.о. решения с численным решением, определенным по разностной схеме с использованием ПЭВМ.

## Индивидуальное задание №2.

Методом неопределенных коэффициентов построить разностную схему с шаблоном

$$
\bullet \qquad \qquad \underbrace{\qquad \qquad }_{j-1} \qquad \qquad \underbrace{\qquad \qquad }_{j} \qquad \qquad \ \ \, j+1
$$

и шагом  $h$ , аппроксимирующую следующую краевую задачу

$$
y'' + (1, 4 + x^3)y' + (1 - x^2)y = e^{1 - 3x^2};
$$
  
y(0) = y(1) = 0, 5; h = 0, 1; x \in [0, 1].

Решить задачу численно на ПЭВМ. Записать разностную схему в операторной форме и оценить порядок погрешности аппроксимации. Привести все используемые определения.

## Индивидуальное здание №3.

1. Методом неопределенных коэффициентов построить разностную схему с шаблоном, указанным в соответствующем варианте задания.

 $C(\omega_h)$ 2. Оценить погрешность аппроксимации этой схемы, локальную и в норме  $L_2(\square_h)$ .

3. Исследовать устойчивость схемы с весами по начальным данным в случае I-й краевой задачи при соответствующем значении  $\sigma$ .

4. Получить численное решение краевой задачи

$$
\frac{\partial u}{\partial t} = \frac{\partial^2 u}{\partial x^2} + \sin(x),
$$
  
\n
$$
u(x,0) = x,
$$
  
\n
$$
\frac{\partial u(0,t)}{\partial x} = 0; \frac{\partial u(1,t)}{\partial x} = 1;
$$
  
\n
$$
x \in [0,1], t \in [0,2].
$$
  
\n1.  
\n\* \* \* \*

2.  $C(\omega_h)$ 

3. Исследовать устойчивость схемы по начальным данным.

### Индивидуальное задание №4.

Выбрать соответствующее граничное условие, чтобы краевая задача была

- 1. поставлена корректно.
- 2. Методом неопределенных коэффициентов построить разностную схему с шаблоном, указанным в соответствующем варианте.
- 3. Построить Г и П-формы первого дифференциального приближения (ПДП) для построенной схемы.
- 4. Исследовать разностную схему на устойчивость: а) методом гармоник и б) с помощью П-формы ПДП.
- 5. При необходимости задайте дополнительное граничное условие (ДГУ) и исследуйте его влияние на устойчивость разностной задачи.
- 6. Выбирая из условия устойчивости шаг по времени  $\tau$ , численно решить поставленную задачу с использованием ПЭВМ.

$$
\frac{\partial u}{\partial t} + a \frac{\partial u}{\partial x} = 0, \ \ a = -0.5,
$$

$$
u(x,0)=\sin(x),
$$
  
\n
$$
u(0,t)=0,5, u(1,t)=0,5, x \in [0,1],
$$
  
\n
$$
h_x=0,05, t \in [0,4], h_{x_{\text{inner}}}
$$

Разлел 2

Индивидуальное задание №1.

Найти общее решение неоднородного разностного уравнения 1-го порядка

$$
2u_j - u_{j+1} = J^-,
$$

$$
u \cdot \nu \cdot u_0 = 1, 5.
$$

Частное решение неоднородного разностного уравнения определите: а) в виде свертки;

### б) по виду правой части.

Сравните полученные т.о. решения с численным решением, определенным на ПЭВМ.

## Индивидуальное задание №2.

Методом неопределенных коэффициентов построить разностную схему с шаблоном

$$
\bigl.\bigr] \qquad \qquad \bigl.\bigr|_{j+1}
$$

и шагом  $^h$ , аппроксимирующую следующую задачу Коши

$$
\frac{du}{dx} + xu = \sin(x);
$$
  
  $u(0) = 1; h = 0, 1; x \in [0, 1]$ 

Решить задачу численно на ПЭВМ. Записать разностную схему в операторной форме и оценить порядок погрешности аппроксимации. Привести все используемые определения.

### Индивидуальное задание №3.

1. Методом неопределенных коэффициентов построить разностную схему с шаблоном, указанным в соответствующем варианте задания.  $C(\omega_{\rm h})$ 

2. Оценить погрешность аппроксимации этой схемы, локальную и в норме или $L_2(\Box_h)$ .

3. Исследовать устойчивость схемы с весами по начальным данным в случае I-й краевой задачи при соответствующем значении  $\sigma$ .

4. Получить численное решение соответствующей задачи.

$$
\frac{\partial u}{\partial t} = \frac{\partial^2 u}{\partial x^2} + \cos(x),
$$
  
\n
$$
u(x,0) = 1-x,
$$
  
\n
$$
\frac{\partial u(0,t)}{\partial x} = \cos(x), \quad \frac{\partial u(1,t)}{\partial x} = 0,
$$
  
\n
$$
x \in [0,1], \ t \in [0,2].
$$

 $\ast$ 

2.  $C(\omega_h)$ 

3. Исследовать устойчивость схемы с весами Самарского А.А. по правой части (в норме

$$
L_2(\omega_h)
$$
,  $\sigma = \sigma_{\zeta} = \frac{1}{2} - \frac{h^2}{12c}$ .

#### Индивидуальное задание №4.

Выбрать соответствующее граничное условие, чтобы краевая задача была

- 1. поставлена корректно.
- 2. Методом неопределенных коэффициентов построить разностную схему с шаблоном, указанным в соответствующем варианте.
- 3. Построить Г и П-формы первого дифференциального приближения (ПДП) для построенной схемы.
- 4. Исследовать разностную схему на устойчивость:

а) методом гармоник и б) с помощью П-формы ПДП.

- 5. При необходимости задайте дополнительное граничное условие (ДГУ) и исследуйте его влияние на устойчивость разностной задачи.
- 6. Выбирая из условия устойчивости шаг по времени  $\tau$ , численно решить поставленную задачу с использованием ПЭВМ.

$$
\frac{\partial u}{\partial t} + a \frac{\partial u}{\partial x} = 0, \quad a = -0,7,\n u(x,0) = \ln(x),\n u(1,t) = t, \quad u(2,t) = \ln(2) + t, \quad x \in [1,2], \quad h_x = 0,05,\nt \in [0,3].
$$

 $\overline{2}$ .

### Раздел 3

## Индивидуальное задание №1.

 $\ast$ 

Найти общее решение неоальное задание №3днородного разностного уравнения 2го порядка

$$
u_{j-1} - u_j + u_{j+1} = J,
$$
  
*u*,  
*u*,  
*u*<sub>0</sub> = 0,1; *u*<sub>1</sub> = 1.

Частное решение неоднородного разностного уравнения определить:

а) в виде свертки,

б) по виду правой части.

Сравните найденные т.о. решения с численным, определенным с помощью ПЭВМ. Индивидуальное задание №2.

Методом неопределенных коэффициентов построить разностную схему с шаблоном

$$
\begin{array}{c|c|c} & & & & \\ \hline & & & j & \\ \hline & & & j+1 & \end{array}
$$

и шагом  $h$ , аппроксимирующую следующую задачу Коши

$$
\frac{d^2u}{dx^2} - (1 + x^2)u = \sqrt{x};
$$
  
 
$$
u(0) = 2; u'(0) = 1; h = 0, 05; x \in [0,1].
$$

Решить задачу численно на ПЭВМ. Записать разностную схему в операторной форме и оценить порядок погрешности аппроксимации. Привести все используемые определения.

### Индивидуальное задание №3.

1. Методом неопределенных коэффициентов построить разностную схему с шаблоном, указанным в соответствующем варианте задания.

2. Оценить погрешность аппроксимации этой схемы, локальную и в норме

$$
C(\omega_h) \qquad \text{and} \qquad L_2(\square_h).
$$

3. Исследовать устойчивость схемы с весами по начальным данным в случае I-й краевой задачи при соответствующем значении  $\sigma$ .

4. Получить численное решение соответствующей задачи.

$$
\frac{\partial u}{\partial t} = \frac{\partial^2 u}{\partial x^2} + \sin(x),
$$
  
\n
$$
u(x,0) = e^{-x},
$$
  
\n
$$
\frac{\partial u(0,t)}{\partial x} = e^t, \frac{\partial u(1,t)}{\partial x} = e^{t-1},
$$
  
\n
$$
x \in [0,1], t \in [0,2].
$$

 $\mathbf{1}$ 

# $C(\omega_h)$ .  $2<sub>1</sub>$

3. Исследовать устойчивость схемы с весами Самарского А.А. по правой части (в норме

$$
L_2(\omega_h)), \sigma = \frac{1}{2}.
$$

# Индивидуальное задание №4.

Выбрать соответствующее граничное условие, чтобы краевая задача была

- 1. поставлена корректно.
- 2. Методом неопределенных коэффициентов построить разностную схему с шаблоном, указанным в соответствующем варианте.
- 3. Построить Г и П-формы первого дифференциального приближения (ПДП) для построенной схемы.
- 4. Исследовать разностную схему на устойчивость: а) методом гармоник и б) с помощью П-формы ПДП.
- 5. При необходимости задайте дополнительное граничное условие (ДГУ) и исследуйте его влияние на устойчивость разностной задачи.
- 6. Выбирая из условия устойчивости шаг по времени  $\tau$ , численно решить поставленную задачу с использованием ПЭВМ.

$$
\frac{\partial u}{\partial t} + a \frac{\partial u}{\partial x} = 0, \quad a = 1, 1;
$$
\n
$$
u(x, 0) = e^{-x},
$$
\n
$$
u(0, t) = u(1, t) = e^{-t}, \quad x \in (0, 1), \quad h_x = 0, 1,
$$
\n
$$
x \in [0, 7].
$$

 $\ast$ 

 $2.$ 

Разлел 4

## Индивидуальное задание №1.

 $\ast$ 

 $\ast$ 

Найти общее решение неоднородного разностного уравнения 2-го порядка

$$
u_{j-1} - 3/2u_j + u_{j+1} = j,
$$

$$
u_0, u_1, u_0 = 0, 5; u_1 = 0, 5.
$$

Частное решение неоднородного разностного уравнения определить:

а) в виде свертки,

```
б) по виду правой части.
```
Сравните найденные т.о. решения с численным, определенным с помощью разностного уравнения с использованием ПЭВМ.

### Индивидуальное задание №2.

Методом неопределенных коэффициентов построить разностную схему с шаблоном

$$
\begin{array}{c|c|c|c} & & & & & & \\ \hline & & & & & & \\ \hline & & & & & & \\ \hline & & & & & & \\ \hline & & & & & & & \\ \hline & & & & & & & \\ \hline & & & & & & & \\ \hline & & & & & & & \\ \hline & & & & & & & & \\ \hline & & & & & & & & \\ \hline \end{array}
$$

и шагом  $^h$ , аппроксимирующую следующую задачу Коши

$$
\frac{d^2u}{dx^2} - (1+x^2)u = \sqrt{x};
$$
  
u(0) = 2; u'(0) = 1; h = 0,05; x \in [0,1].

Решить задачу численно на ПЭВМ. Записать разностную схему в операторной форме и оценить порядок погрешности аппроксимации. Привести все используемые определения.

#### Индивидуальное задание №3.

1. Методом неопределенных коэффициентов построить разностную схему с шаблоном, указанным в соответствующем варианте задания.

 $C(\omega_h)$ 2. Оценить погрешность аппроксимации этой схемы, локальную и в норме или $L_2(\square_h)$ .

3. Исследовать устойчивость схемы с весами по начальным данным в случае I-й краевой задачи при соответствующем значении  $\sigma$ .

4. Получить численное решение соответствующей задачи.

$$
\frac{\partial u}{\partial t} = (0, 4x)^2 \frac{\partial^2 u}{\partial x^2},
$$
  
u (x, 0) = 0, 1+x,  
u(0, t) = 0, 1, u(1, t) = 1, 1,  
x \in [0,1], t \in [0,2].

1.

$$
2. \quad L_2(\omega_h) \quad ;
$$

3. Исследовать устойчивость схемы с весами Самарского А.А.,  $\sigma = 1$ .

# Индивидуальное задание №4.

Выбрать соответствующее граничное условие, чтобы краевая задача была 1. поставлена корректно.

- 
- 2. Методом неопределенных коэффициентов построить разностную схему с шаблоном, указанным в соответствующем варианте.
- 3. Построить Г и П-формы первого дифференциального приближения (ПДП) для построенной схемы.
- 4. Исследовать разностную схему на устойчивость: а) методом гармоник и б) с помощью П-формы ПДП.
- 5. При необходимости задайте дополнительное граничное условие (ДГУ) и исследуйте его влияние на устойчивость разностной задачи.
- Выбирая из условия устойчивости шаг по времени  $\tau$ , численно решить 6. поставленную задачу с использованием ПЭВМ.

$$
\frac{\partial u}{\partial t} + a \frac{\partial u}{\partial x} = 0, \quad a = 0, 4;
$$

$$
u(x,0)=\cos(x),
$$
  
\n
$$
u(0,t)=u(1,t)=1, x \in (0,1), h_x=0,1,
$$
  
\n
$$
*\qquad *\qquad*
$$
  
\n
$$
*
$$

По ответам на вопросы на зачете с оценкой и по итогам защиты каждого индивидуального задания может быть поставлена максимальная оценка 5 баллов. При ответе на вопросы и защите отчета оценивается полнота, точность, логичность и аргументированность изложения материала.

Таблина 1

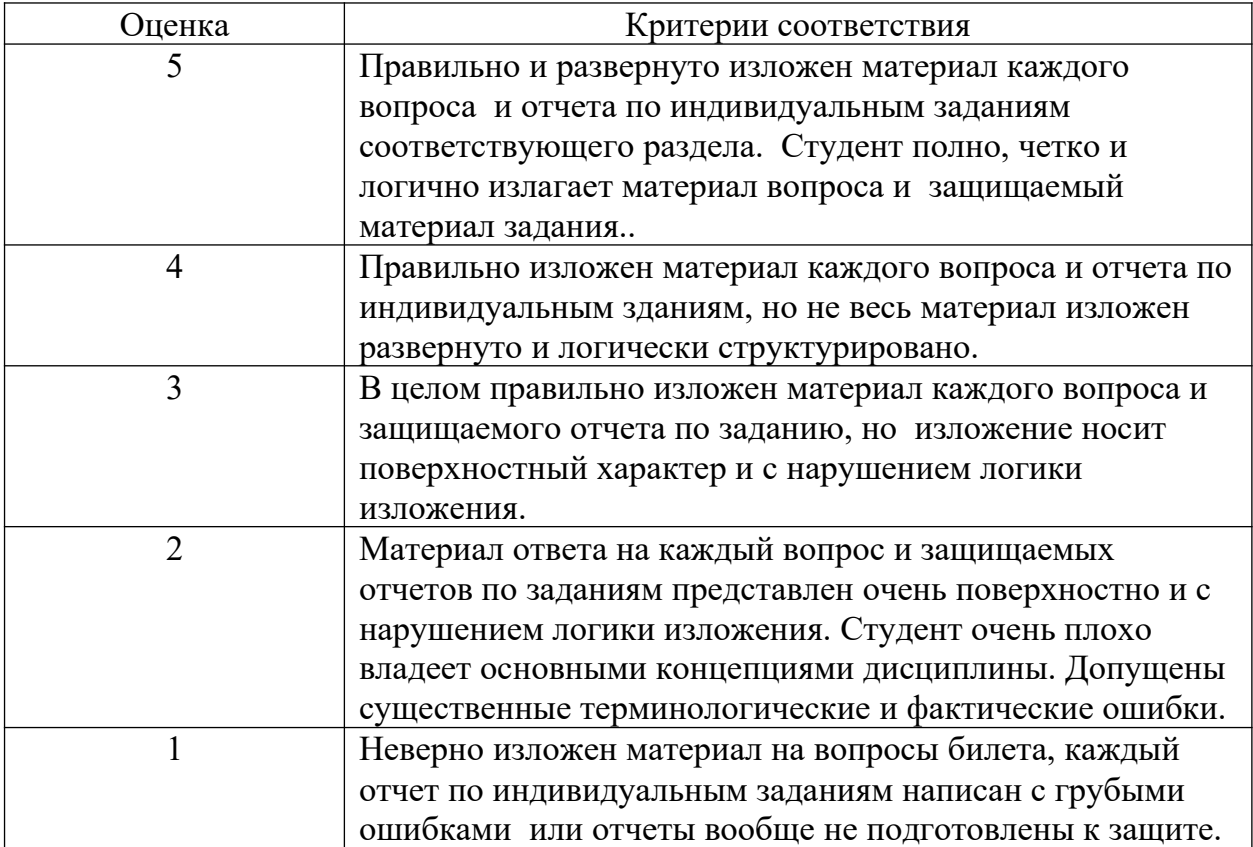

По каждому индивидуальному заданию в течение 7 семестра защищается отчет. В конце 7 семестра выставляется итоговая оценка. Защита отчета максимально может быть оценена 5 баллами. Критерии оценки зачета с оценкой по дисциплине «Разностные схемы» приведены в таблице 1.

## **11. Учебно-методическое обеспечение**

а) Электронный учебный курс по дисциплине в электронном университете «Moodle» - https://moodle.tsu.ru/course/view.php?id=11588

б) Оценочные материалы текущего контроля и промежуточной аттестации по дисциплине.

В ходе реализации дисциплины используются классические образовательные технологии: практические занятия, самостоятельное выполнение индивидуальных заданий, промежуточная аттестация в виде проверки индивидуальных заданий, и рекомендованной литературы. Самостоятельная работа включает: освоение теоретических положений лекционного курса, практическое выполнение заданий, подготовку к дифференцированному зачету. Успешная самостоятельная работа над материалом дисциплины обеспечивается:

-лекционным материалом;

-списком вопросов для самостоятельной проверки знаний и подготовки к зачету;

-списком литературы, включающим учебники и книги по изучаемым в дисциплине вопросам

 Все индивидуальные задания подобраны таким образом, чтобы стимулировать психологическую установку студентов на формирование связи между математической теорией и ее практическим применением. Учат студентов способности проводить научно-исследовательские разработки по указанным темам. Вырабатывают умение оценивать полученные результаты и формулировать выводы по результатам проведенных исследований. Задания оформляются в виде отчетов, включающих теоретическую часть, полученные результаты и их анализ. Каждый отчет защищается студентом.

Студенты должны внимательно относиться к подготовке к коллоквиумам и зачету, ответственно подходить к самостоятельной работе и уверенно отвечать на вопросы тестов текущего контроля.

### **12. Перечень учебной литературы и ресурсов сети Интернет**

а) основная литература:

- 1. Самарский А.А. Теория разностных схем.- М.:Наука,1989,-611 с.
- 2. Самарский А.А., Николаев Е.С.. Методы решения сеточных уравнений ОНЛАЙН. 23.07.2013 г.. – М.: Наука, 1978,-592 с.
- 3. Годунов С.К.,Рябенький В.С.. Разностные схемы.-М.: Наука, 1973.-400 с.
- 4. Рихтмайер Р., Мортон К.. Разностные методы решения краевых задач. –М.: Мир,  $1972. - 418$  c.
- 5. Ракитский Ю.В., Устинов С.М., Черноруцкий И.Г.. Численные методы решения жестких систем ОДУ. –Л. – 1979.-208 с
- 6. Вержбицкий В.М.. Основы численных методов. М., 2013.-847с.
- 7. Калиткин Н.Н.. Численные методы.-СПБ:БХВ-Петербург, 2014.-586 с.
- 8. Амосов А.А. и др. Вычислительные методы для инженеров. СПБ:Лань,2014.- 671 с.
- 9. Меркулова Н.Н. , Михайлов М.Д.. Методы приближенных вычислений.Томск:издательский дом ТГУ, 2014.-762 с.
- 10. Емельянов В.Н., Волков К.Н. Разностные схемы в задачах газовой динамики на неструктурированных сетках.-М.: Физматлит, 2015.-416 с.
- 11. Марчук Г. И. Методы вычислительной математики : учебное пособие / Г. И. Марчук. Изд. 4-е, стер. – СПб. [и др.] : Лань, 2009. – 608 с.
- 12. Калиткин Н. Н. Численные методы : [учебное пособие] / Н. Н. Калиткин ; под ред. А. А. Самарского. – 2-е изд., [испр.]. – СПб. : БХВ-Петербург, 2014, 2011. – 586 с.
- 13. Амосов А.А. и др. Вычислительные методы для инженеров. СПБ:Лань, 2014.-

671 с.

- **14.** Ильин В. П. Методы конечных разностей и конечных объемов для эллиптических уравнений.. –Новосибирск.-2000..-345с.
- 15. Самарский А. А., Вабищевич. Вычислительная теплопередача. Либроком.2014.- 784с.
- 16. Яненко Н. Н. Метод дробных шагов решения многомерных задач математической физики. Н. Н. Я н е н к о, 1967, - 197.с.
- б) дополнительная литература:
	- 1. Дробышевич В.И., Дымников В.., Ривин Г.С.. Задачи по вычислительной математике. М.: Наука, 1980. – 143 с.
	- 2. Саульев В. К., Интегрирование уравнений параболического типа методом сеток, М., 1960.
	- 3. Березин И.С., Жидков Н.П. Методы вычислений. -М.: Наука, 1962, 1966, т. 1-2.
	- 4. Бахвалов Н.С., Лапин А.В., Чиженков Е.В. Численные методы в задачах и упражнениях.. -М.:
	- 5. Копченова Н.В., Марон И.А. Вычислительная математика в примерах и задачах. -М.: Наука, 1972. -367 с.
	- 6. Ракитский Ю.В., Устинов С.М., Черноруцкий И.Г. Численные методы решения жестких систем. М.: Наука, 1979. -208 с.
	- **7.** Квасов Б. И. Численные методы анализа и линейной алгебры. Лань.-2016.- 328с.

в) ресурсы сети Интернет:

– открытые онлайн-курсы

сайт журнала «Вестник Томского государственного университета. Математика и механика» http://journals.tsu.ru/mathematics/

– Общероссийская Сеть КонсультантПлюс Справочная правовая система. http://www.consultant.ru/

## **13. Перечень информационных технологий**

а) лицензионное и свободно распространяемое программное обеспечение:

– Microsoft Office Standart 2013 Russian: пакет программ. Включает приложения: MS Office Word, MS Office Excel, MS Office PowerPoint, MS Office On-eNote, MS Office Publisher, MS Outlook, MS Office Web Apps (Word Excel MS PowerPoint Outlook);

– публично доступные облачные технологии (Google Docs, Яндекс диск и т.п.).

б) информационные справочные системы:

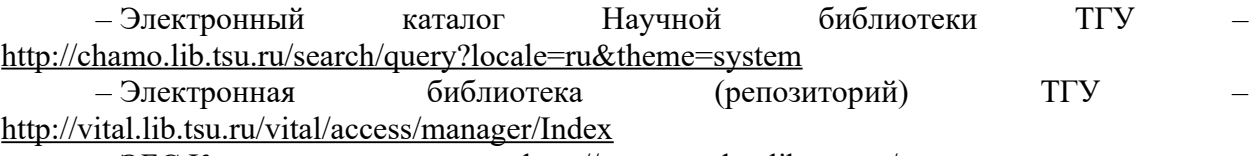

– ЭБС Консультант студента – http://www.studentlibrary.ru/

в) профессиональные базы данных *(при наличии)*:

<http://e-science.sources.ru/>– портал естественных наук

## **14. Материально-техническое обеспечение**

Оборудование аудиторий для проведения занятий лекционного типа, практических занятий и самостоятельной работы студентов:

## **314 ауд.**

Интерактивный набор (доска InterWrite, экран, 2 проектора EPSON) 16 Компьютеров

Свободное и лицензионное программное обеспечение:

• операционные системы: Microsoft Windows 10.

• офисные и издательские пакеты: Microsoft Office 2013, MikTeX+ TeXstudiio, Libre Office.

• средства разработки приложений и СУБД: Microsoft Visual Studio 2015, Delphi 2006 (для работы с базами данных - Borland Database Engine, Database Desktop), Lazarus,

PascalABC.NET, Intel Fortran Compiler 2015 (Parallel Studio), CUDA Toolkit 10.2, IDE

CodeBlocks, MinGW compilers (C, C++, Fortran), Qtcreator, cmake, python3 (anakonda3), Visual Studio Code, R-lang, node.js, Pycharm, free pascal.

• математические пакеты: PTC Mathcad 15, Mathematica 8, Maple 15, Matlab R2015.

• пакеты математической и графической обработки данных: Golden Software Grapher, Golden Software Surfer.

• пакеты для решения задач вычислительной гидродинамики: Ansys 17.2, Fluent  $6.3 +$ Gambit.

• Утилиты для получения удаленного доступа Winscp, Putty, Xming.

• утилиты 7zip, Adobe Acrobat Reader, DjVu Reader, Far manager, Mozilla Firefox, Notepad+ +.

# **316 ауд.**

Интерактивный набор (доска InterWrite, экран, 2 проектора EPSON)

16 Компьютеров

Свободное и лицензионное программное обеспечение:

• операционные системы: Microsoft Windows 7

• офисные и издательские пакеты: Microsoft Office 2013, MikTeX 2.9+Texmaker+TeXstudio, Libre Office.

• средства разработки приложений и СУБД: Microsoft Visual Studio 2015, Delphi 2006 (для работы с базами данных - Borland Database Engine, Database Desktop), Lazarus,

PascalABC.NET, Intel Fortran Compiler 2015, CUDA Toolkit 9.2, IDE CodeBlocks, MinGW compilers (C, C++, Fortran), PGI fortran.

• математические пакеты: PTC Mathcad 15, Maple 15, Matlab R2015; Statistica 10, Mathematica 8

• пакеты математической и графической обработки данных: Golden Software Grapher, Golden Software Surfer.

• пакеты для решения задач вычислительной гидродинамики: Ansys 17.2, Fluent 6.3 + Gambit.

• Утилиты для получения удаленного доступа Winscp, Putty, Xming.

• утилиты 7zip, Adobe Acrobat Reader, DjVu Reader, Far manager, Mozilla Firefox, Notepad+ +.

# **319 ауд.**

Интерактивный набор (доска Smart с проектором, экран и проектор EPSON) 13 Компьютеров

Свободное и лицензионное программное обеспечение:

• операционные системы: Microsoft Windows 7

• офисные и издательские пакеты: Microsoft Office 2013, MikTeX 2.9;

• средства разработки приложений и СУБД: Microsoft Visual Studio 2015, Delphi 2006 (для работы с базами данных - Borland Database Engine, Database Desktop), Lazarus, PascalABC.NET, Intel Fortran Compiler 2015, CUDA Toolkit 9.2, IDE CodeBlocks, MinGW compilers (C, C++, Fortran), python3 (anakonda3).

• математические пакеты: PTC Mathcad 15, Maple 15, Matlab R2015.

• пакеты математической и графической обработки данных: Golden Software Grapher, Golden Software Surfer.

• пакеты для решения задач вычислительной гидродинамики: Ansys 17.2, Fluent  $6.3 +$ Gambit.

• утилиты для получения удаленного доступа Winscp, Putty, Xming

# **15. Информация о разработчиках**

Берцун Владимир Николаевич, доцент, кандидат физико-математических наук, Михайлов Михаил Дмитриевич, старший преподаватель**.**